# **Delving into the Depths of Data Structures and Algorithms in Python: A Comprehensive Guide**

In the realm of computer science, data structures and algorithms form the backbone of efficient data organization and problem-solving techniques. They play a crucial role in managing and processing vast amounts of data, enabling computers to make complex computations and solve real-world problems.

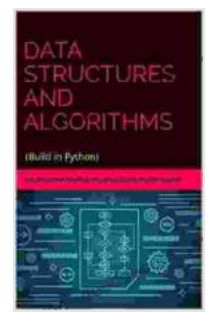

#### **[DATA STRUCTURE AND ALGORITHMS IN PYTHON](https://preface.deedeebook.com/reads.html?pdf-file=eyJjdCI6IlFtcTZOa1wvOVwvZW94VWR3UzN2MU4raXhZTFE5N3UxUDYxT0psditSUHVrUzZHVnhZcTJORXJGWncyU29cL0xLckxWU1Y3UnhYRXdNOW5JRmdxeVo0dTBzbUswanVLNGNmWmdCSHRDK3NwaEs0T1wvYWZyaFRzcjg3cFVKbmdmYnZueXpUV0J2c2FhQmtLVFNUK2xBTUNCSTNZNnpHbkdNbmljTlwvK1k3ZTNibDFjR2lTVlhnMnFRd3hSQnBqN20yM29SIiwiaXYiOiI4OTBmNzk0ODIwYjAxMzM2ZjY5MDA1ZTgyNmQwM2ViOCIsInMiOiIzMGUzNTg0NGFhMGJhNjMyIn0%3D)**

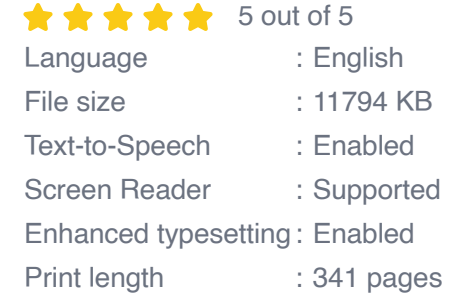

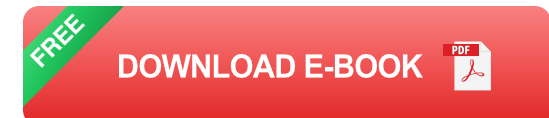

Python, being a versatile and widely used programming language, offers a robust set of built-in data structures and extensive libraries for implementing algorithms. This article serves as a comprehensive guide to the fundamentals of data structures and algorithms in Python, providing a deep dive into their concepts, implementations, and applications.

#### **Data Structures: Organizing and Storing Data**

Data structures are organized collections of data that allow for efficient access, modification, and management. Python provides a variety of builtin data structures to meet different data storage and retrieval needs.

#### **Lists: Ordered and Flexible**

Lists are mutable data structures that store elements in a sequential order. They allow for efficient insertion, deletion, and modification of elements at any index.

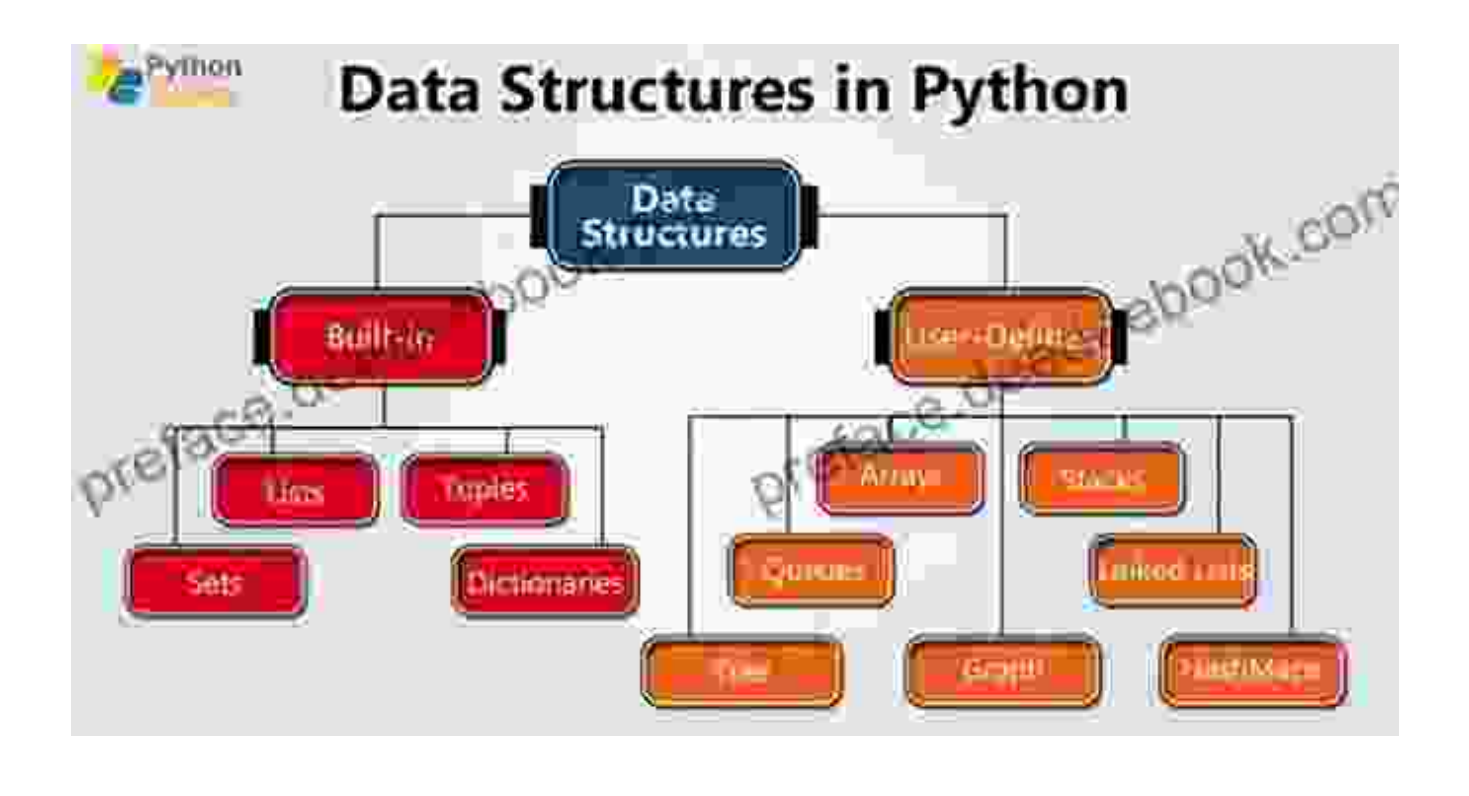

# Create a list my\_list = ['apple', 'banana', 'cherry'] # Access an elem

### **Stacks: Last-In, First-Out (LIFO)**

Stacks follow the Last-In, First-Out (LIFO) principle, meaning the last element added is the first one to be removed. This data structure mimics a stack of plates, where the top plate is the most recently added and the bottom plate is the oldest.

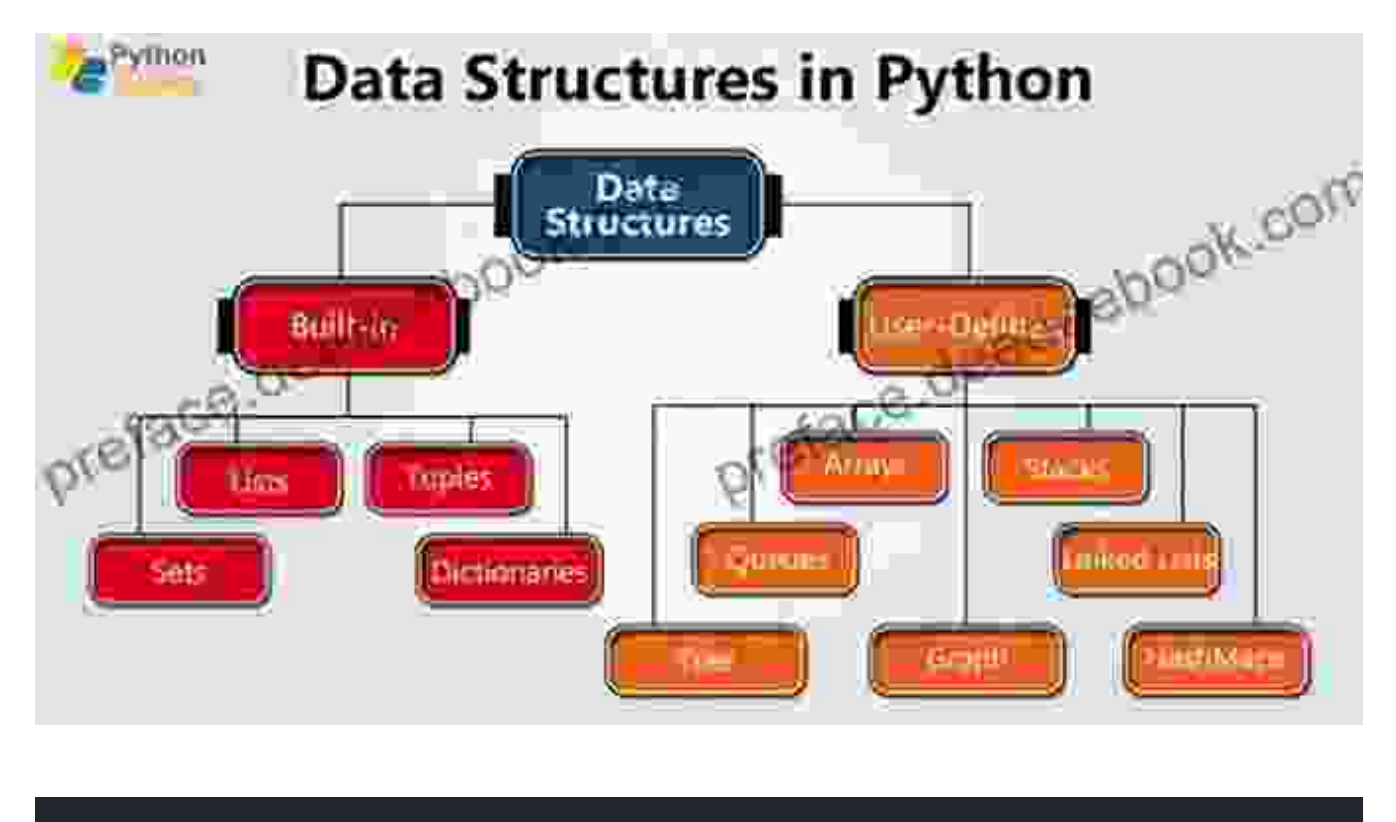

# Create a stack my\_stack =  $[]$  # Push an element my\_stack.append(1) my\_s

#### **Queues: First-In, First-Out (FIFO)**

Queues adhere to the First-In, First-Out (FIFO) principle, where the first element added is the first one to be removed. This is comparable to a queue of people waiting in line.

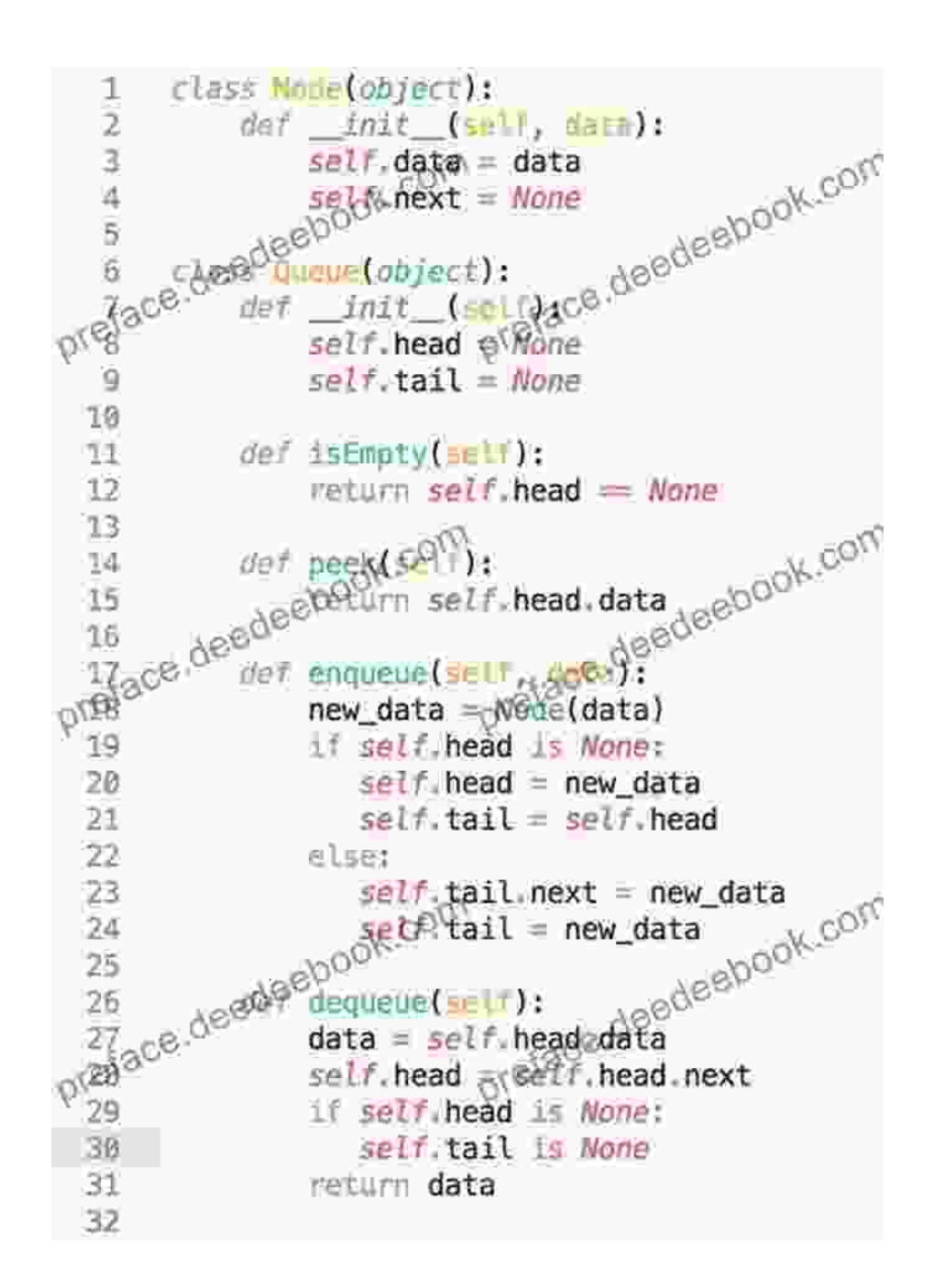

# Create a queue my\_queue =  $\lceil \cdot \rceil$  # Enqueue an element my\_queue.append(1) m

#### **Trees: Hierarchical and Recursive**

Trees are hierarchical data structures that consist of nodes connected by edges. Each node can have multiple child nodes, forming a parent-child relationship.

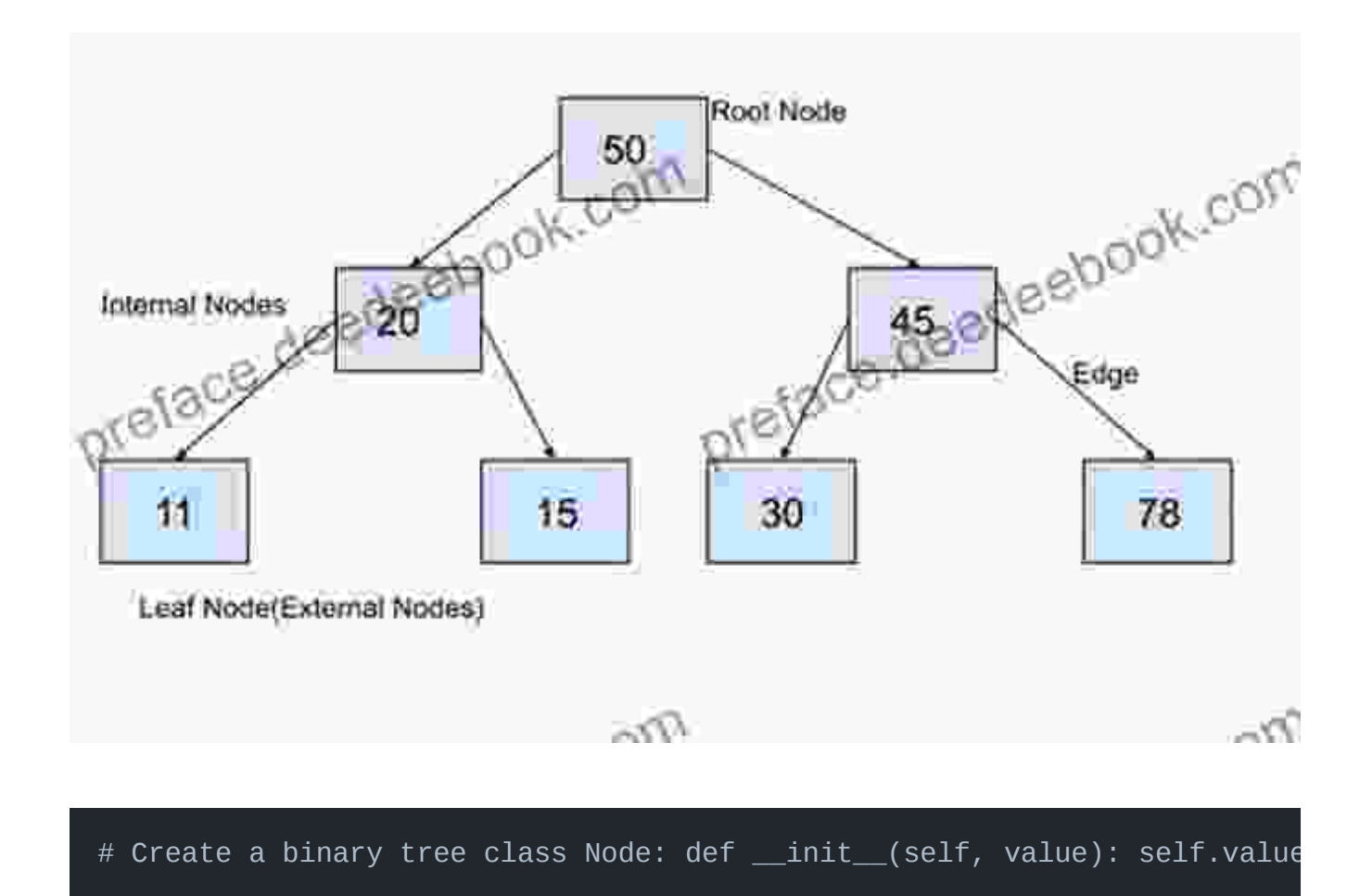

#### **Graphs: Complex Interconnections**

Graphs are data structures that represent relationships between objects. They consist of vertices (nodes) connected by edges, where each edge has a weight or a direction.

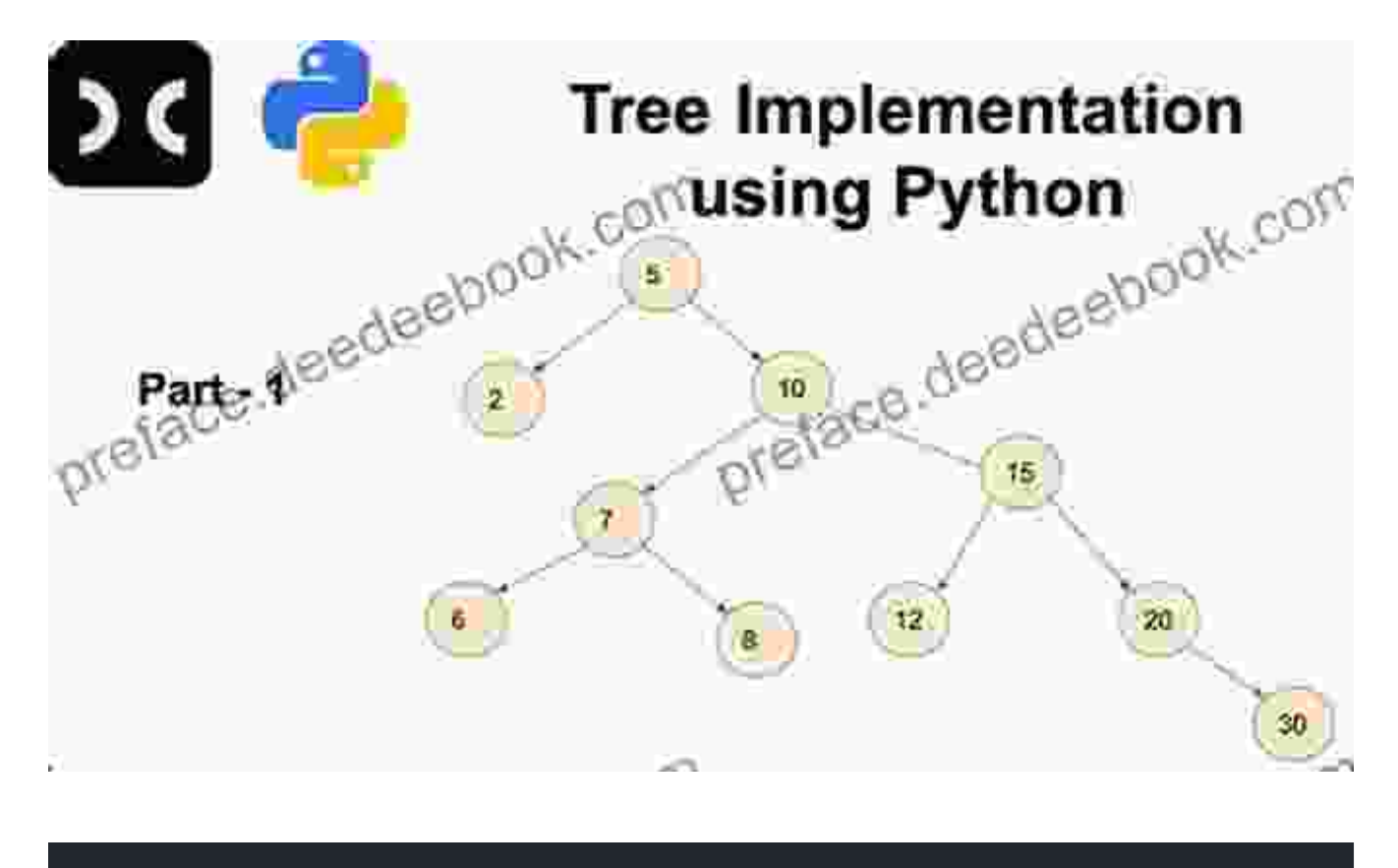

# Create a graph using NetworkX library import networkx as nx G = nx.Gra

#### **Hashing: Fast and Efficient Lookup**

Hashing utilizes a hash function to map data elements to a fixed-size array, known as a hash table. This allows for constant-time (O(1)) lookup, insertion, and deletion of elements.

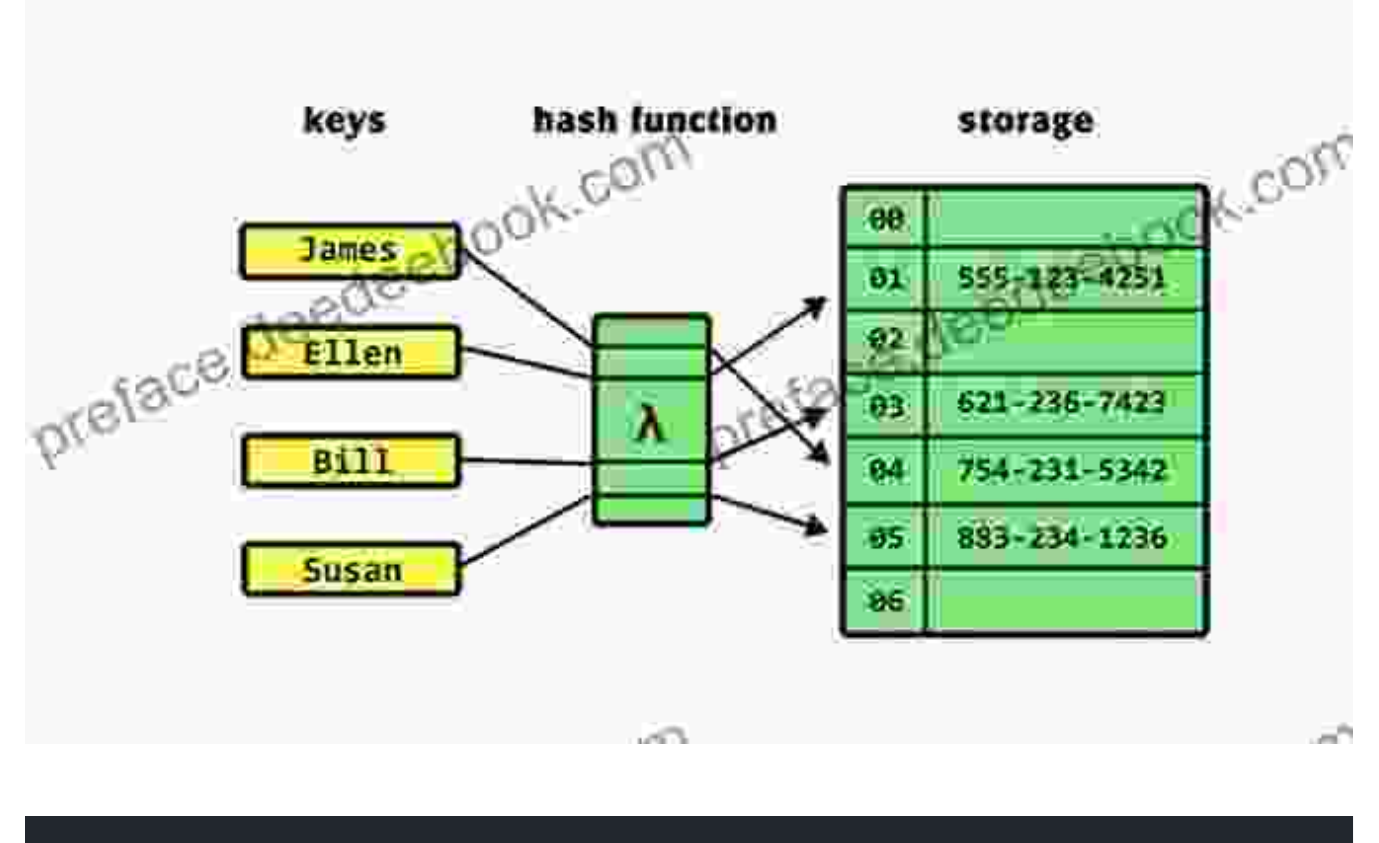

# Create a hash table using a dictionary my\_hash\_table =  $\{\}$ my\_hash\_table

#### **Algorithms: Solving Problems Efficiently**

Algorithms are step-by-step instructions for solving computational problems. They define a set of rules and operations that transform input data into desired output.

#### **Sorting Algorithms: Ordering Data**

Sorting algorithms organize data elements in a specific order, such as ascending or descending. Common sorting algorithms include:

- Bubble Sort  $\blacksquare$
- **Selection Sort** a.
- Insertion Sort  $\blacksquare$
- Merge Sort  $\blacksquare$
- Quick Sort  $\blacksquare$

# Example: Merge Sort in Python def merge\_sort(arr): if len(arr) <h3 id=

- Linear Search  $\blacksquare$
- Binary Search u,
- $\blacksquare$

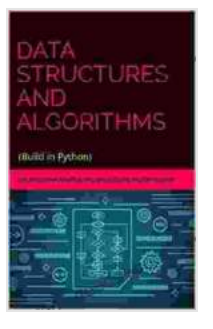

#### **[DATA STRUCTURE AND ALGORITHMS IN PYTHON](https://preface.deedeebook.com/reads.html?pdf-file=eyJjdCI6IlFtcTZOa1wvOVwvZW94VWR3UzN2MU4raXhZTFE5N3UxUDYxT0psditSUHVrUzZHVnhZcTJORXJGWncyU29cL0xLckxWU1Y3UnhYRXdNOW5JRmdxeVo0dTBzbUswanVLNGNmWmdCSHRDK3NwaEs0T1wvYWZyaFRzcjg3cFVKbmdmYnZueXpUV0J2c2FhQmtLVFNUK2xBTUNCSTNZNnpHbkdNbmljTlwvK1k3ZTNibDFjR2lTVlhnMnFRd3hSQnBqN20yM29SIiwiaXYiOiI4OTBmNzk0ODIwYjAxMzM2ZjY5MDA1ZTgyNmQwM2ViOCIsInMiOiIzMGUzNTg0NGFhMGJhNjMyIn0%3D)**

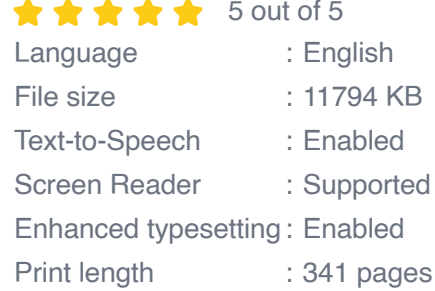

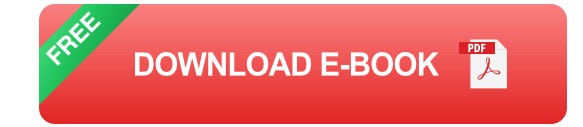

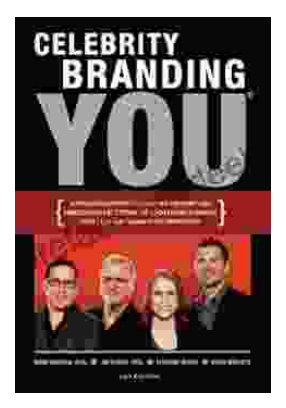

## **[Unlocking the Power of Celebrity Branding: A](https://preface.deedeebook.com/book/Unlocking%20the%20Power%20of%20Celebrity%20Branding%20A%20Comprehensive%20Guide%20by%20Nick%20Nanton.pdf) Comprehensive Guide by Nick Nanton**

In the ever-evolving marketing landscape, celebrity branding has emerged as a potent force, captivating audiences and driving brand success. From...

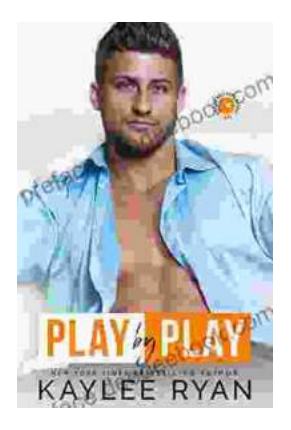

### **[The Legendary Riggins Brothers: Play-by-Play](https://preface.deedeebook.com/book/The%20Legendary%20Riggins%20Brothers%20Play%20by%20Play%20of%20a%20Football%20Dynasty.pdf) of a Football Dynasty**

The Unforgettable Trio: The Impact of the Riggins Brothers on Football The Riggins brothers, Lorenzo "Zo" and Thomas "Tom," are revered as icons in the annals...